## **Stopping an Employee's General Deductions**

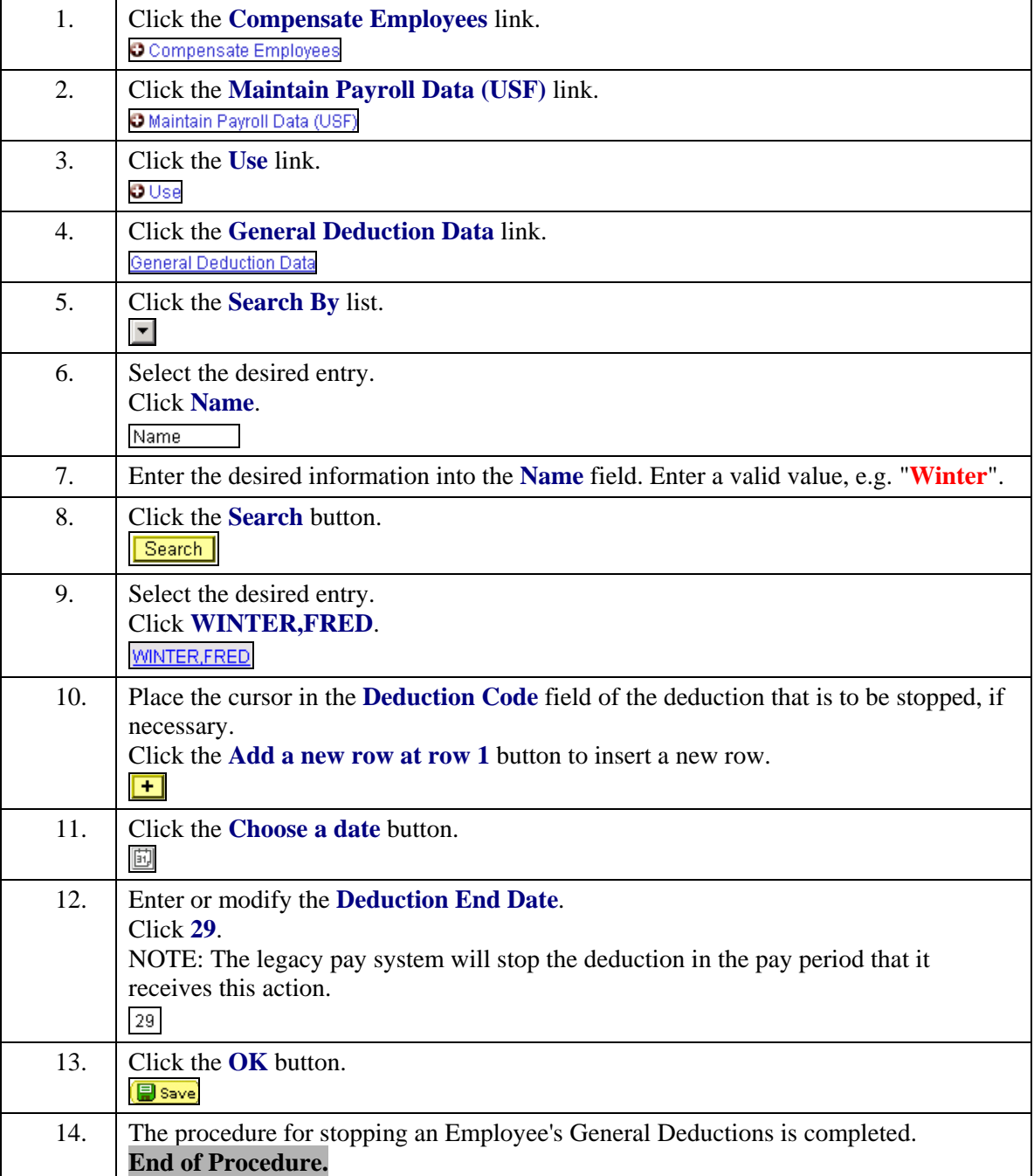